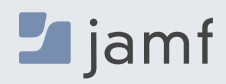

## **JAMF SAFE INTERNET**

# **Sichere, private Verbindungen auf dem Chromebook**

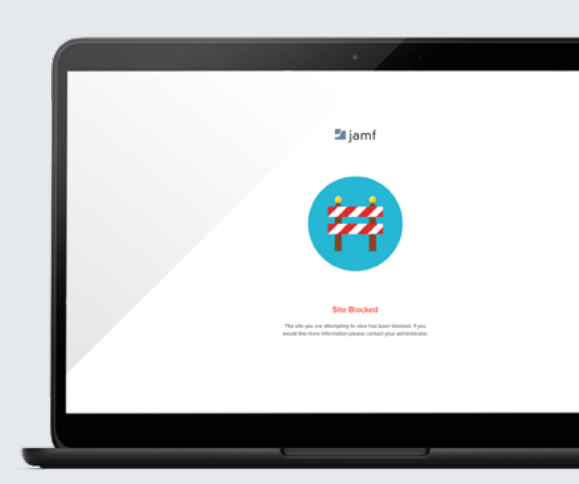

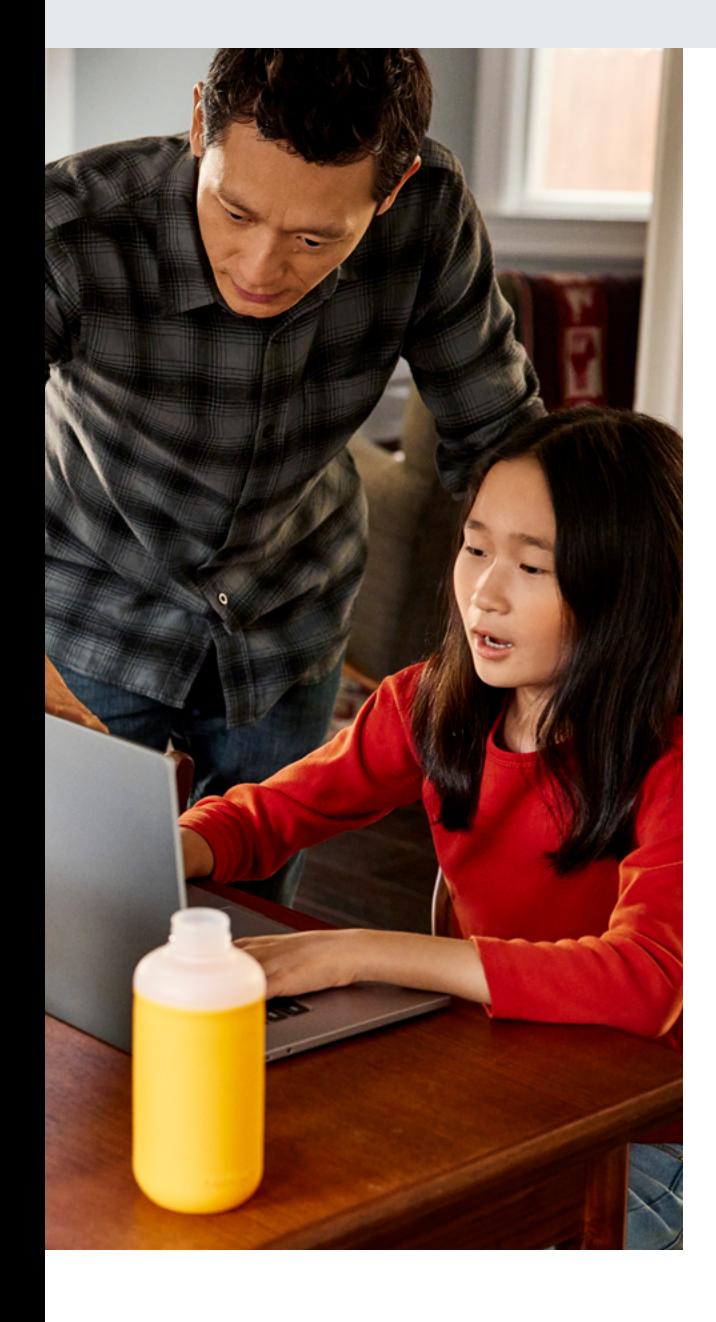

Jamf Safe Internet basiert auf der Jamf Engine zur Filterung von Inhalten und zum Schutz vor Netzwerkbedrohungen und wurde entwickelt, um Schulen dabei zu helfen, Minderjährige vor schädlichen Inhalten zu schützen.

Schülerinnen und Schüler verbringen fast doppelt so viel Zeit im Internet wie je zuvor. Daher besteht ein wachsender Bedarf an digitaler Sicherheit, um Cyberangriffe zu verhindern und Schülerinnen und Schüler vor dem Zugriff auf unsichere Inhalte zu schützen. Jamf Safe Internet nutzt die Funktionen von Jamf Data Policy und Jamf Threat Defense und ist eine speziell für den Bildungsbereich entwickelte Lösung zur Filterung von Inhalten, die sicherstellt, dass Schüler mit ihrem Chromebook ohne Vorbehalte im Internet surfen können.

## **Datenbank zur Inhaltsfilterung**

Umfassende, für den Bildungsbereich optimierte und in Google Workspace for Education integrierte Inhaltsfilterung für einen einfachen, leistungsstarken Schutz von Schüler\*innen und Nutzer\*innen. Jamf Safe Internet wurde entwickelt, um Schulen dabei zu helfen, Minderjährige vor schädlichen Inhalten im Internet zu schützen und Richtlinien für eine akzeptable Nutzung durchzusetzen, ohne die Lernerfahrung zu beeinträchtigen.

Durch die Verwendung der leichtgewichtigen und leistungsstarken DNS-Technologie (Domain Name System) ermöglicht es Jamf Internet den Administrator\*innen die Ergebnisse der Inhaltsfilterung zu erstellen und anzupassen, die den Anforderungen der Schule entsprechen, ohne die Privatsphäre zu verletzen.

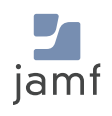

# **Implementierung des eingeschränkten YouTube-Modus**

Implementieren Sie die YouTubes eingeschränkter Modus Service, um potenziell jugendgefährdende Inhalte aus den YouTube-Suchergebnissen, Kommentaren und eingebetteten YouTube-Videos auszublenden.

#### **Einfach zu erstellende Berichte**

Fachleute aus dem Bildungsbereich wissen, dass die Verwaltung von Bedrohungen nicht bei den Schutz-Tools aufhört, sondern dass Sie auch über die Wirksamkeit Ihrer Richtlinien berichten und diese nachvollziehen wollen. Mit den in Jamf Safe Internet verfügbaren Netzwerkstatistiken entgeht Ihnen nichts mehr.

# **Google SafeSearch durchsetzen**

Jamf Safe Internet setzt Google SafeSearch ein, um explizite Inhalte aus den Google Suchergebnissen auszublenden und so eine sicherere Umgebung zu schaffen.

# **Jamf und Google für Bildung — gemeinsam**

Jamf Safe Internet wird einfach über die Google Admin-Konsole bereitgestellt. Wenn Jamf auf einem Gerät aktiviert ist, melden sich die Schüler\*innen mit ihrem [Google Workspace for Education](https://edu.google.com/intl/ALL_de/workspace-for-education/editions/overview/) Account bei einem Chromebook an und haben sofort gruppenoder altersgruppenspezifische Richtlinien zum Browsen.

## **Maßgeschneiderte Inhaltskontrollen**

Legen Sie die Richtlinien zur Filterung von Inhalten fest, die für Ihre Bedürfnisse geeignet sind. Oder wählen Sie einfach eine Voreinstellung für sicheres Internet und legen Sie los!

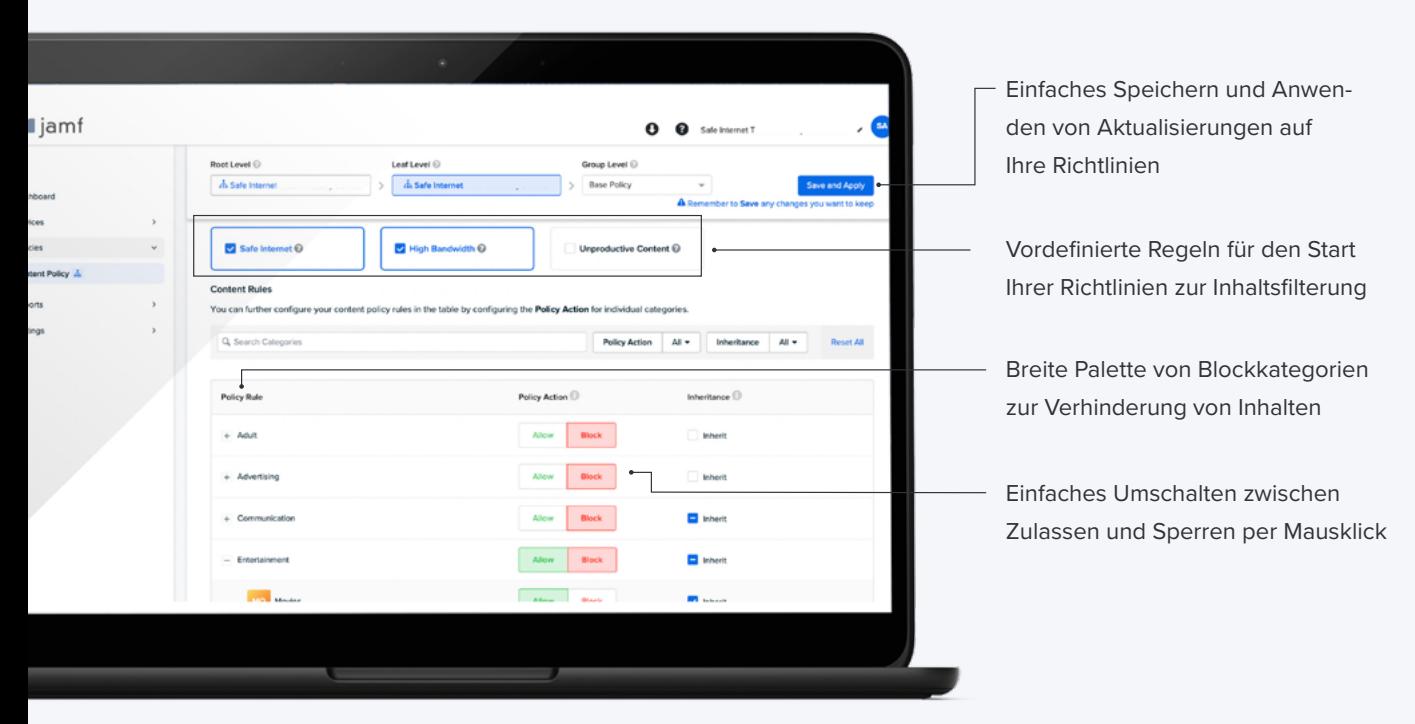

**Sehen Sie, wie [Jamf Safe Internet](https://www.jamf.com/de/produkte/jamf-safe-internet/) mit [Google for Education](https://edu.google.com/intl/ALL_de/) zusammenarbeitet, um zu gewährleisten, dass die Sicherheit und die digitale Sicherheit im Mittelpunkt der Bildungserfahrung stehen.**

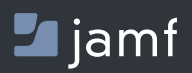

w[ww.jamf.c](http://www.jamf.com/de/)om/de/

Um mehr darüber zu erfahren, wie Jamf Safe Internet Schüler\*innen und Benutzer\*innen schützt, besuchen Sie bitte **[jamf.com/de/](https://www.jamf.com/de/testversion-anfordern/jamf-safe-internet/)**

Oder wenden Sie sich an Ihren bevorzugten Reseller.